## IP-

IP-, , , .

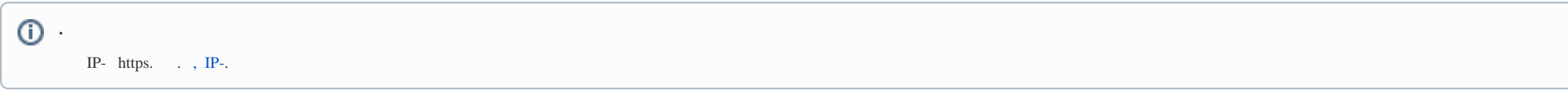

IP-,  $\sqrt{ }$ 

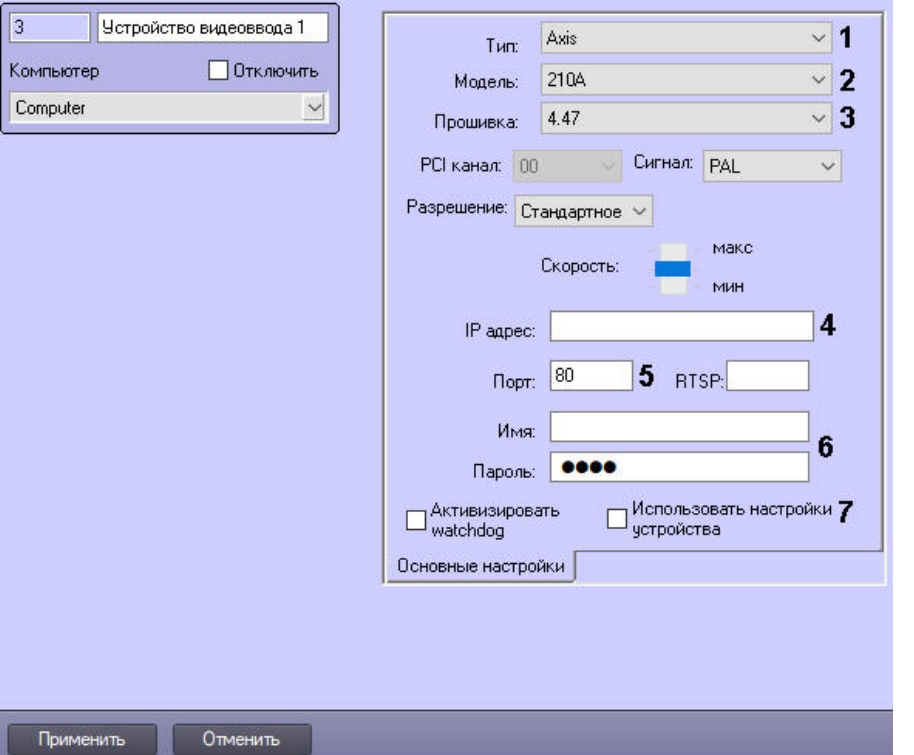

 $IP-$ :

1. IP- $(1)$ . 2. IP-, 3.

 $\therefore$   $\therefore$ <br>  $a.$  IP-(2).

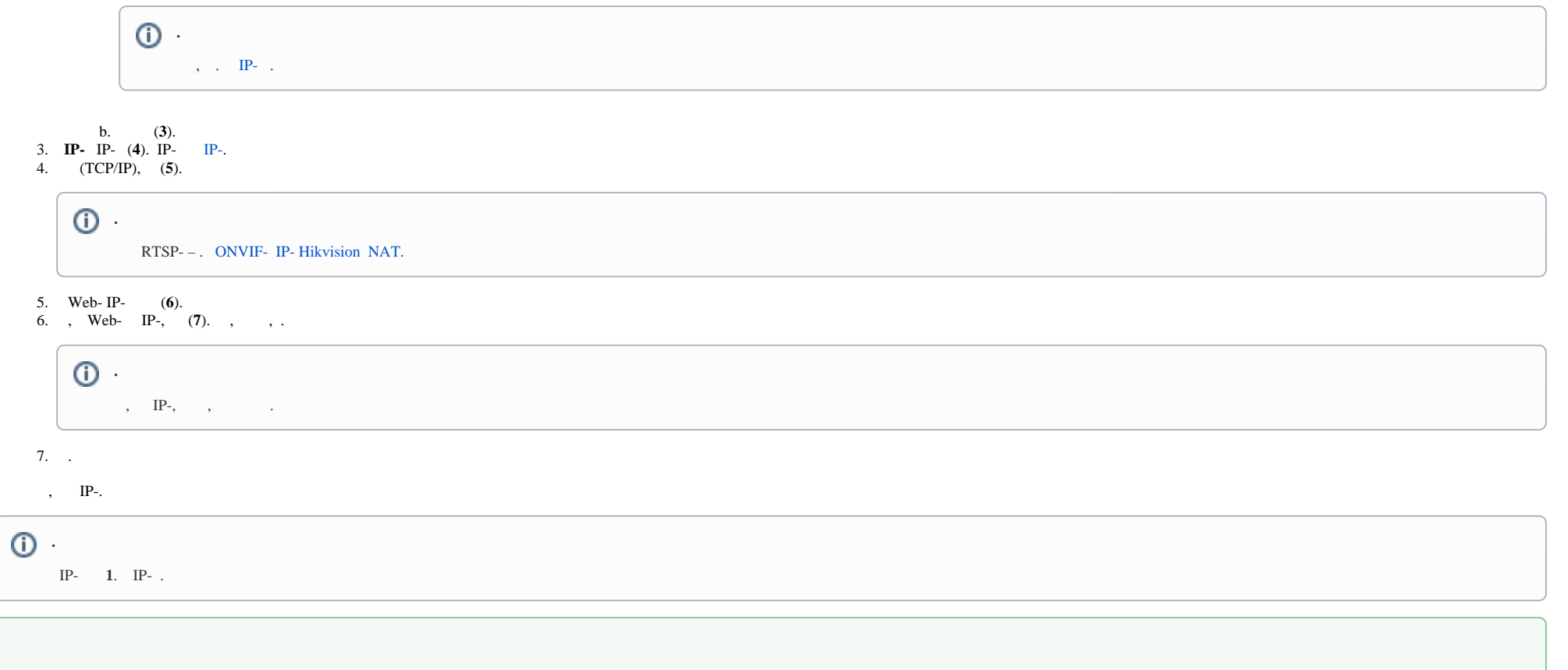